# **The gmverb Package**\*

<span id="page-0-0"></span>Copyright © 2005, 2006, 2007, 2008, 2009, 2010 by Grzegorz 'Natror' Murzynowski natror (at)  $o$ 2 (dot) pl This program is subject to the LAT<sub>E</sub>X Project Public License. See http://www.ctan.org/tex- archive/help/Catalogue/licenses.lppl.html for the details of that license.

LPPL status: "author-maintained". For [the documentation please refer to the file\(s\)](http://www.ctan.org/tex-archive/help/Catalogue/licenses.lppl.html) gmverb.{gmd,pdf}.

# 49 \NeedsTeXFormat {LaTeX2e}

```
 \ProvidesPackage{gmverb}
```
- $_{51}$  [2010/09/07 $_{\text{u}}$ vo.95 $_{\text{u}}$ After $_{\text{u}}$ shortvrb $_{\text{u}}$ (FM) $_{\text{u}}$ but $_{\text{u}}$ my $_{\text{u}}$ way $_{\text{u}}$ (GM)]
- $\overline{54}$   $\langle \star \text{master} \rangle$

(A handful of meta-settings skipped)

 $8<sub>3</sub>$   $\langle$  / master  $\rangle$ 

#### **Contents**

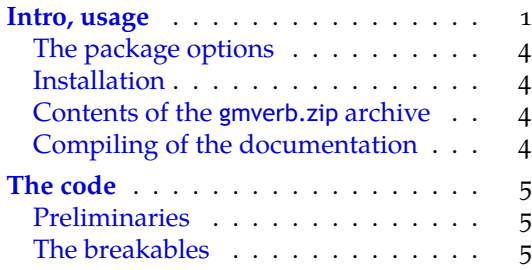

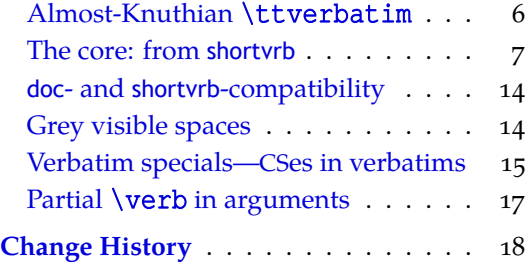

#### **In[tro, usage](#page-4-0)**

This package redefines the \verb command and the verbatim environment so that the verbatim text can break into lines, with % (or another character chosen to be the comment char) as a 'hyphen'. Moreover, it allows the user to define their own verbatim-like environments provided their contents would be not *horribly* long (as long as a macro's argument may be at most).

<sup>\*</sup> This file has version number dated .

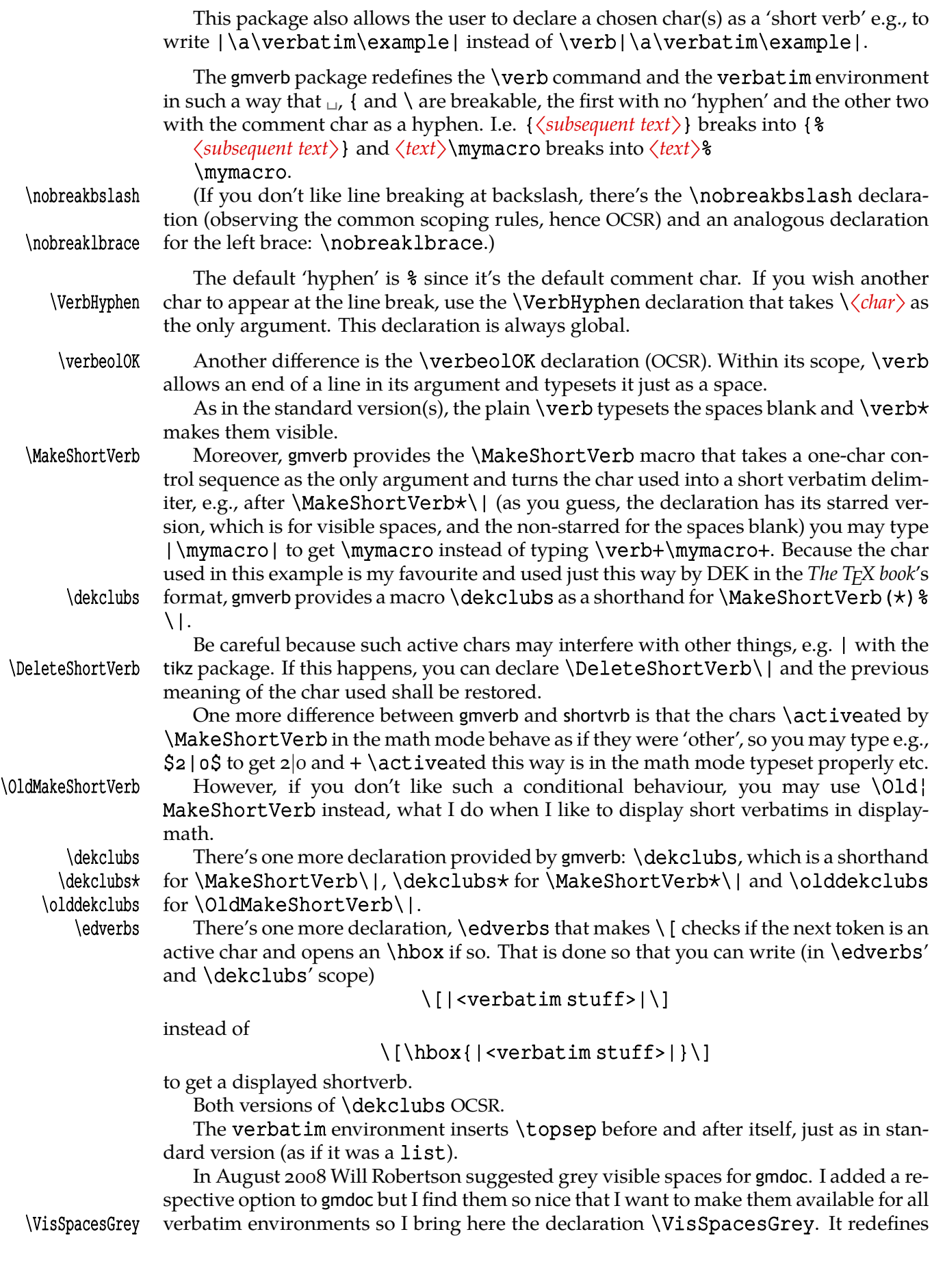

only the visible spaces so affects  $\verb|\verb|verb×|$  and verbatim<sup>\*</sup> and not the unstarred vervisspacesgrey sions. The colour of the visible spaces is named visspacesgrey and you can redefine it xcolor way.

### \verbatimspecials We also provide the \verbatimspecials declaration that takes six arguments:

- #1 m a char for verbatim escape char (for catcode o), has to be unbraced<sup>1</sup>,
- $\#2$  m a char for group starter (for catcode 1), has to be unbraced,
- $\sharp$ 3 m a char for group ender (for catcode 2), has to be unbraced,
- $[44]$  (optional) a char for verbatim math shift (for catcode 3); it has to be in square brackets if present. If absent, nothing is set for the verbatim math shift,
- $[\frac{4}{5}]$  (optional) a char for the shorthand for \metachar; it has to be in square brackets if present. If provided, e.g., › as I suggest in \GMverbatimspecials, then it itself becomes an active char let-equal to  $\lambda$  at a CS made of it,  $\lambda$  in this example, becomes \string.
- {#} b optional in curly braces, additional stuff (commands) to be executed in a verbatim.

All the specials defined this way, except the meta char, if preceded with the escape char, will be typeset verbatim.

For example, after telling T<sub>F</sub>X

# \verbatimspecials␣⁄␣«␣»␣[␣¿␣]␣[␣›␣]␣{\def\|{\vert}}

(the slash is Unicode Fractional Slash, spaces are ignored) you can write

# |\macro⁄arg«arg. ¿n+¿»\›[No›]Value›(T⁄|F›)|

to get

# \macro{〈*arg. n* + 〉}\[No]Value(T*|*F)

Note also that  $\ell$  is a control sequence so it doesn't delimit the short verbatim |'s argument.

The \verbatimspecials declaration OCSR. Subsequent uses of it override the previous settings. If you specified the optionals at first and then specify \verbatimspe¦ cials without optionals, the previous optional settings are forgotten.

 $\setminus$ ( $\setminus$ ).

\noverbatimspecials To turn the 'verbatim specials' off write \noverbatimspecials, which OCSR too. Note that although we don't provide a 'verbatim superscript' nor 'verbatim sub-

\sups script', you have the \sups and \subs CS'es defined by gmutils. \subs The 4th argument for the math shift is optional because you can use LAT<sub>E</sub>X's \(and \(\) \).

alltt The \verbatimspecials declaration goes a step further than LAT<sub>E</sub>X's alltt and semiverbatim Til Tantau's beamer's semiverbatim environments. To get their effect, declare Til Tantau's beamer's semiverbatim environments. To get their effect, declare

# \verbatimspecials\{}

\scanverb There is something for verbatims in arguments of commands: \scanverb[\*]{ $\langle text \rangle$  }. However there are some limitations: if % is the comment char (which is usual situation), then you cannot use  $\frac{1}{2}$  in  $\langle text \rangle$ , or rather,  $\frac{1}{2}$  will act as comment char anyway. Moreover, spaces are ignored. This last limitation may be worked around if you declare \verba} timspecials, say  $\angle$  (fraction slash) as the escape char. Then you can use  $\angle$  to put a space which will be typeset blank in the unstarred version and visible with star.

Not so long ago I started to use the 'broken bar'  $(U+\omega A_6, \cdot)$  character as a hyphen in hyperlinks, because it seems not to occur in hyperlinks at all unlike hyphen. I suggest  $\check{\mathrm{seph}}$ DiscretionaryHyphen the same char for verbatims, but if you don't like it, there's the \verbDiscretionary¦

To be precise, the arguments cannot be wrapped in curly braces because those are recatcoded to 'other'. But if you make some other pair of chars category 1 and 2 that are not on the \dospecials list, then you can wrap the arguments in those chars, but what for?

<span id="page-3-0"></span>Hyphendeclaration that takes two arguments. Broken bar is declared as

### \verbDiscretionaryHyphen{"A6}{|}

Since version  $0.95$  (August 2010) this package also provides the **\VerbatimPitch** declaration that modifies the verbatim environments and derivatives so that the environment contents (recatcoded, i.e. "sanitised") are wrapped in the macro \Verbatim¦ Contents and therefore available after environment's end (after \endverbatim to be precise, so also in the end-def of a derivative verbatim).

This may be useful for T<sub>E</sub>Xnical examples: you can rescan the contents of a verbatim with \scantokens and execute/typeset it. Such a thing is done in the gmdoc package, see the verbatim@p environment.

#### **The package options**

As many good packages, this also does not support any options.

#### **Installation**

Unpack the \jobname-tds.zip archive (this is an archive that conforms the TDS standard, see CTAN/tds/tds.pdf) in some texmf directory or just put the gmutils.sty somewhere in the texmf/\:tex/\:latex branch. Creating a texmf/\:tex/\:latex/\:gm directory may be advisable if you consider using other packages written by me.

Then you should refresh your TEX distribution's files' database most probably.

#### **Contents of the gmverb.zip archive**

The distribution of the gmutils package consists of the following three files and a TDScompliant archive.

gmverb.sty README gmverb.pdf gmverb.tds.zip

#### **Compiling of the documentation**

The last of the above files (the .pdf, i.e., *this file*) is a documentation compiled from the .sty file by running LATFX on the gmverb.sty file twice (xelatex<sub>□</sub>gmverb.sty in the directory you wish the documentation to be in, you don't have copy the .\gmdExt file there, TEX will find it), then MakeIndex on the \jobname.idx file, and then LATEX on \ jobname.\gmdExt once more.

MakeIndex shell commands:

### makeindex -r gmverb makeindex -r -s gmglo.ist -o gmverb.gls gmverb.glo

The -r switch is to forbid MakeIndex to make implicit ranges since the (code line) numbers will be hyperlinks.

Compiling the documentation requires the packages: gmdoc (gmdoc.sty and gmdocc.cls), gmverb.sty, the gmutils bundle, gmiflink.sty and also some standard packages: hyperref.sty, color.sty, geometry.sty, multicol.sty, lmodern.sty, fontenc.sty that should be installed on your computer by default.

Moreover, you should put the gmglo.ist file, a MakeIndex style for the changes' history, into some texmf/makeindex (sub)directory.

Then you should refresh your TEX distribution's files' database most probably.

<span id="page-4-0"></span>If you had not installed the mwcls classes (available on CTAN and present in TEX Live e.g.), the result of your compilation might differ a bit from the .pdf provided in this .zip archive in formatting: If you had not installed mwcls, the standard article.cls class would be used.

#### **The code**

**Preliminaries**

# $_{435}$  \RequirePackage{gmcommand}[2010/06/20]

For \firstofone, \afterfi, \gmobeyspaces, \@ifnextcat, \foone and \noexpand's and \expandafter's shorthands \@nx and \@xa resp. and \DeclareCommand.

Someone may want to use another char for comment, but we assume here 'orthodoxy'. Other assumptions in gmdoc are made. The 'knowledge' what char is the comment char is used to put proper 'hyphen' when a verbatim line is broken.

 $\verb|\verbhyphen 449\let\verb|\verbhyphen\xiipercent|$ 

Provide a declaration for easy changing it. Its argument should be of \〈*char*〉 form  $(a \langle char \rangle_{12}$  is also allowed).

```
\VertVerbHyphen _{455} def VerbHyphen#1 { %
```

```
_{456} {\escapechar\m@ne
```

```
457 \@xa\gdef\@xa\verbhyphen\@xa{\string#1}}}
```
As you see, it's always global.

### **The breakables**

Let's define a \discretionary left brace such that if it breaks, it turns  $\{\text{\textdegree{s}}\}$  at the end of line. We'll use it in almost Knuthian \ttverbatim—it's part of this 'almost'.

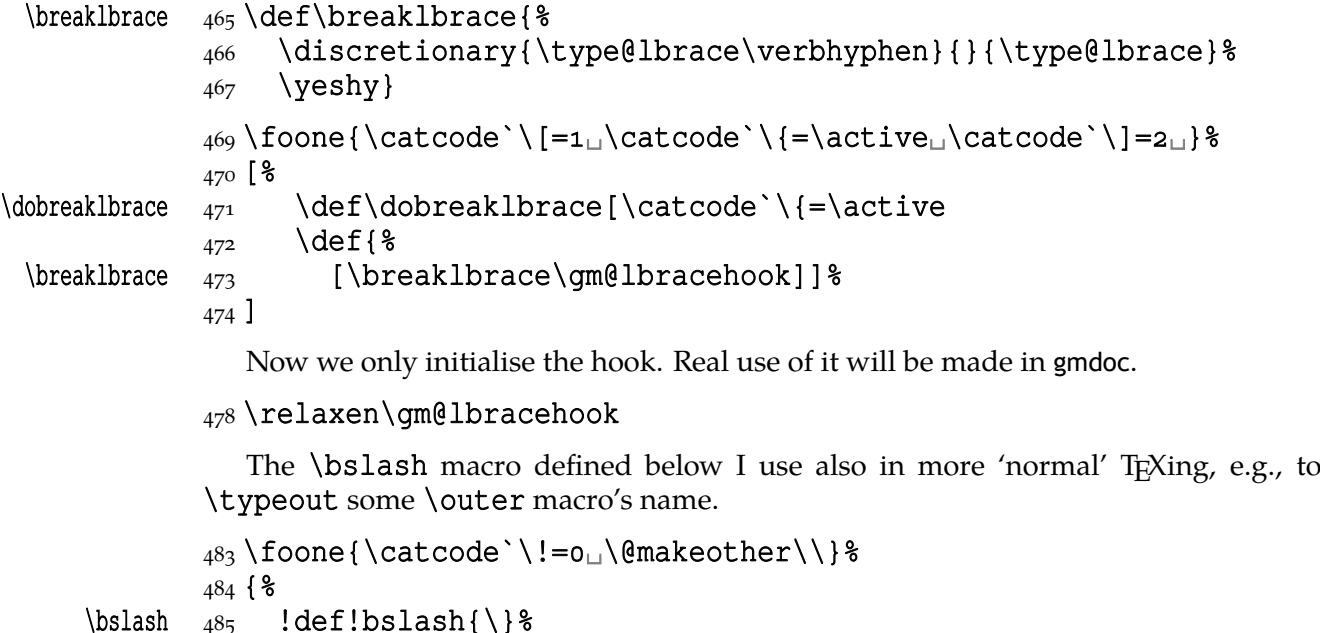

```
486 } % of \foone.
```

```
\breakbslash  489 \def\breakbslash{%
           490 \discretionary{\verbhyphen}%
```

```
_{491} {\type@bslash}{\type@bslash}\yeshy% it seems that we allow hyphen-
                               ation after backslash but hyphenation will be allowed iff \hyphenchar
                               % \font is nonnegative.
                    494 }% of \breakbslash.
                       Sometimes line breaking at a backslash may be unwelcome. The basic case, when
                    the first CS in a verbatim breaks at the line end leaving there \frac{1}{6}, is covered by line 938.
                    For the others let's give the user a counter-crank:
     \nobreakbslash  \pdef\nobreakbslash{\def\breakbslash{\type@bslash\yeshy}}% to use
       \breakbslash due to the common scoping rules. But for the special case of a backslash open-
                            ing a verbatim scope, we deal specially in the line 938.
                       Analogously, let's provide a possibility of 'nobreaking' the left brace:
     \nobreaklbrace \text{log} \pdef\nobreaklbrace{\def\breaklbrace{\type@lbrace\yeshy}}
       \breaklbrace
                    _{510} \foone{\catcode`\!=0<sub>p</sub>\catcode`\\=\active}%
                    _{512} { _{8}^{\circ}\dobreakbslash  !def!dobreakbslash{!catcode`!\=!active␣!def\{!breakbslash}}%
       \betakbslash {}_{514}}
                       The macros defined below, \visiblebreakspaces and \xiiclub we'll use in the
                    almost Knuthian macro making verbatim. This 'almost' makes a difference.
 \breakablevisspace  \def\breakablevisspace{\discretionary{\visiblespace}{}{%
                             \visiblespace}}
                       The \visiblespace macro is \let in gmutils to \xiispace or to \xxt@visi}
                   blespace of xltxtra if available.
                    \frac{527}{\text{foone}}\obeyspaces\ it's just re\catcode'ing._{528} { _{8}^{\circ}\dobreakvisiblespace  \frac{529} \newcommand*\dobreakvisiblespace{\def<sub>u</sub>{\breakablevisspace}%
 \breakablevisspace \obeyspaces}% \defing it caused a stack overflow disaster with
                             gmdoc.
 \dobreakblankspace  _{531} \newcommand*\dobreakblankspace{\let<sub>u</sub>=\space\obeyspaces}%
                    532\frac{535}{8} \foone{\@makeother\|}{%
          \tilde{}_{536} \text{def}\xiclub {\}Almost-Knuthian \ttverbatim
                    \ttverbatim comes from The T<sub>F</sub>X book too, but I add into it a L<sup>A</sup>T<sub>F</sub>X macro changing
                    the \catcodes and make spaces visible and breakable and left braces too.
       \ttverbatim \frac{545}{pdef\ttverbatin}546 \let\do=\do@noligs<sub>L</sub>\verbatim@nolig@list
                    _{547} \let\do=\@makeother_{\text{L}}\dospecials
                    548 \dobreaklbrace\dobreakbslash
                    549 \dobreakspace
                    550 \makeatletter
                    554 \ifhmode
                    555 \setspaceskip
                    556 \fi
                    557 \verbatimfont
                    558 \xdef\gmv@storedhyphenchar{\the\hyphenchar\font}%
```
<span id="page-6-0"></span>Assignment of the hyphenchar is always global so let the above edefinition be also such.

```
\frac{561}{100} \hyphenchar\font=\gmv@hyphenchar
```

```
562 \ttverbatim@hook
```

```
563 }% of \ttverbatim
```
 $(2010/08/14, V0.993)$  rigid \tt in \ttverbatim changed to redefinable \verba} timfont due to absurd problems with bad fontifying of gmdoc

# $\verb|\verbatimfont_{569}\def\verbatimfont{\lt}tt}|$

While typesetting stuff in the QX fontencoding I noticed there were no spaces in verbatims. That was because the QX encoding doesn't have any reasonable char at position . So we provide a hook in the very core of the verbatim making macros to set proper fontencoding for instance.

#### 576 \@emptify\ttverbatim@hook

\VerbT

```
\VerbT  \def\VerbT{\def\ttverbatim@hook{\fontencoding{T}%
             \selectfont}}
```
\ttverbatim@hook

We wish the visible spaces to be the default.

### 583\let\dobreakspace=\dobreakvisiblespace

#### **The core: from shortvrb**

The below is copied verbatim ;-) from doc.pdf and then is added my slight changes.

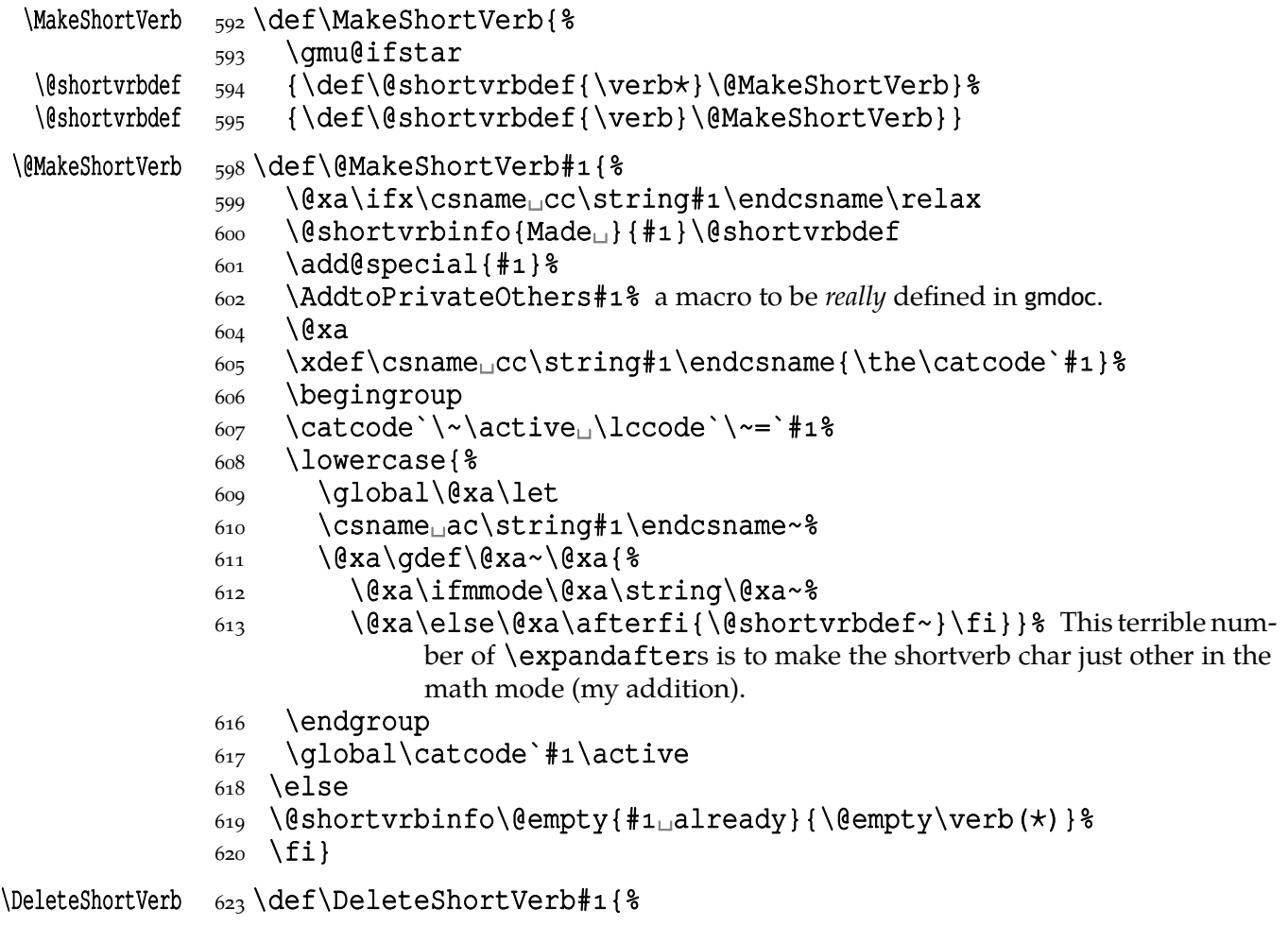

```
624 \@xa\ifx\csname<sub>U</sub>cc\string#1\endcsname\relax
               _{625} \@shortvrbinfo\@empty{#1<sub>u</sub>not}{\@empty\verb(*)}%
               626 \else
               \{s_{27} \quad \quad \&\text{shortvrbinfo}{Deleted<sub>\sqcup</sub>}{#1<sub>\sqcup</sub>as}{\@empty\verb(*)} \628 \rem@special{#1}%
               629 \qlobal\catcode`#1\csname<sub>u</sub>cc\string#1\endcsname
               630 \qlobal<sub>1</sub>\@xa\let<sub>1</sub>\csname<sub>11</sub>cc\string#1\endcsname<sub>11</sub>\relax
               631 \ifnum\catcode`#1=\active
               632 \begingroup
               \frac{633}{\c{active}}\cdot \text{choose'} \sim \text{4}634 \lowercase{%
               635 \global\@xa\let\@xa~%
               636 \csname\text{ack}\scriptstyle{\text{string}\,\text{modc}} \endcsname} \
               637 \ \ \ \ \ \My little addition
               _{641} \@ifpackageloaded{gmdoc}{%
\gmv@packname  \def\gmv@packname{gmdoc}}{%
\qquad(gmv@packname \{g \in \mathcal{G} \})
\left\{ \mathsf{C}_{46} \setminus \mathsf{def} \shortvrbinfo#1#2#3{
                \PackageInfo{\gmv@packname}{%
               648 ^^J\@empty<sub>□</sub>#1\@xa\@gobble\string#2<sub>□</sub>a<sub>□</sub>short<sub>□</sub>reference
               f_{49} for \log x (string #3}}
 \add@special 652 \def\add@special#1{%
               653 \rem@special{#1}%
                \@xa\gdef\@xa\dospecials\@xa
               655 \{\d{dosecials_\d{do_\#1}}\}\ \@xa\gdef\@xa\@sanitize\@xa
```

```
_{657} {\@sanitize<sub>\sqcup</sub>\@makeother_{\sqcup}#1}}
```
For the commentary on the below macro see the doc package's documentation. Here let's only say it's just amazing: so tricky and wicked use of \do. The internal macro \rem@special defines \do to expand to nothing if the \do's argument is the one to be removed and to unexpandable CSes \do and 〈*\do's argument*〉 otherwise. With \do defined this way the entire list is just globally expanded itself. Analogous hack is done to the \@sanitize list.

```
\rem@special  \def\rem@special#{%
```

```
669 \text{ \text{def}\text{d}o#+18}
```

```
\delta_{70} \ifnum`#1=`##1<sub>1</sub>\else<sub>1</sub>\@nx\do\@nx##1\fi}%
```

```
_{671} \xdef\dospecials{\dospecials}%
```

```
672 \begingroup
```

```
673 \def\@makeother##1{%
```

```
_{674} \ifnum`#1=`##1<sub>1</sub>\else<sub>1</sub>\@nx\@makeother\@nx##1\fi}%
```

```
675 \chidef\gammasanitize{\gammasanitize} %
```

```
676 \quad \text{endgroup}
```
And now the definition of verbatim itself. As you'll see (I hope), the internal macros of it look for the name of the current environment (i.e., \@currenvir's meaning) to set their expectation of the environment's \end properly. This is done to allow the user to define his/her own environments with \verbatim inside them. I.e., as with the verbatim package, you may write \verbatim in the begin definition of your environment and then necessarily \endverbatim in its end definition. Of course (or maybe *surprisingly*),

the commands written in the begin definition after \verbatim will also be executed at \begin{〈*environment*〉}.

```
verbatim \cos \ \det \vert werbatim{%}
```
- \verbatim  $\omega$  \edef\gmv@hyphenpe{\the\hyphenpenalty}%
	- $_{691}$  \edef\gmv@exhyphenpe{\the\exhyphenpenalty}%
		- $692$  \@beginparpenalty<sub>1</sub>\predisplaypenalty<sub>1</sub>\@verbatim
		- \frenchspacing␣\gmobeyspaces␣\@xverbatim
		- $_{694}$  \hyphenpenalty=\gmv@hyphenpe\relax
		- $695$  \exhyphenpenalty=\gmv@exhyphenpe
		- $696$  \hyphenchar\font=\m@ne

The line below serves as the delimiter for \verbatim@PitchContents, to discard the stuff before it (see  $l. 774$ ).

# <sub>702</sub> \@gobble\verbatim

```
_{703} }% in the LAT<sub>E</sub>X version there's \@vobeyspaces instead of \gmobeyspaces.
  verbatim<sup>*</sup> \frac{1}{\sqrt{8}} \@namedef{verbatim*}{\@beginparpenalty<sub>L</sub>\predisplaypenalty<sub>L</sub>}
                      \@verbatim
             _{709} \@sxverbatim<sub>i</sub>% it's the same as \@xverbatim and defines the verbatim end
                         (a macro delimited with \end{⁄<curr.envir.>}).
             711 \}\end{text{Qepar}%% \hyphenchar\font=\gmv@storedhyphenchar % hyphenchar assignments
             are
                 %% % always global. And for an entire paragraph works the one last in it so we
             hide it.
             717 \ifdim\lastskip<sub>□</sub>>\z@
             718 \@tempskipa\lastskip<sub>□</sub>\vskip<sub>□</sub>-\lastskip
             719 \advance\@tempskipa\parskip<sub>⊔</sub>\advance\@tempskipa<sub>⊔</sub>-%
                            \@outerparskip
              \vskip\@tempskipa
             \overline{721} \fi
             722 \addvspace\@topsepadd
             _{723} \@endparenv}
                 *
             _{726} \n@melet{endverbatim*}{endverbatim}
             \text{p29} \begin{pmatrix} \text{begin}} \text{1} & \text{20} \\ \text{20} & \text{20} \end{pmatrix}_{730} \catcode<sub>1</sub> [=<sub>111</sub> \catcode `]=2<sub>1</sub>%
             \{731\} \catcode `\{=\active
             _{732} \@makeother\} %
             _{733} \catcode `\\=\active%
\@xverbatim  !gdef!@xverbatim[%
             735 [!endlinechar!m@ne<sub>□</sub>!everyeof[!@nx]%
              !edef!verbatim@currenvir[%
              !@xa!scantokens!@xa[!@currenvir]%
             _{742} ] of \verbatim@currenvir. This macro is defined as the meaning of
                            % \@currenvir rescanned. It's done specially for the active star in my
                            verbatims. \Qcurrenvir is fully expanded but my active star is \proptotected.
             _{746} !@xa] and here a little trick with groups:
```

```
 !@xa!def!@xa!verbatim@currenvir
                        !@xa[!verbatim@currenvir]%
                        !edef!verbatim@edef[%
                        !def!@nx!verbatim@end%
                       _{751} ####1!noexpand\end!@nx{%
                        !@xa!unexpanded!@xa[!verbatim@currenvir]%
                       753 } [\\sqrt{\bmat{\bmat{\bmat{\bmat{\bmat{\bmat{\bmat{\bmat{\bmat{\bmat{\bmat{\bmat{\bmat{\bmat{\bmat{\bmat{\bmat{\car{\bmat{\car{\bmat{\bmat{\ra}}}}}} \
                        !@nx!verbatim@PitchContents␣####%
                       755 !@nx!verbatim@PitchContents@Delim% added 2010/8/16
                       756 ####1!@nx!end[!@currenvir]]] %
                        !verbatim@edef
                        !verbatim@end]%
                       <sub>760</sub> !endgroup
         \@sxverbatim  \frac{1}{64} \let\@sxverbatim=\@xverbatim
\mathfrak{t}im@PitchContents@Left \gamma_{66} \def\gamma\gamma\rightarrow0\\verbatim@PitchContents \frac{1}{67} \lceil \text{verbatingPitchContents} \rceil768 ##1\@gobble\verbatim<sub>L</sub>##2\verbatim@PitchContents@Delim
                       769 \}By default we make \verbatim@PitchContents a gobbler.
                       772 \verbatim@PitchContents@Left<sub>□</sub>{}
       \VerbatimPitch  774 \pdef\VerbatimPitch{%
                          But in this declaration scope we make \@xverbatim pitch the contents of verba}
                       tims in a macro. We use that in gmdoc not to repeat examples' code.
                       779 \verbatim@PitchContents@Left<sub>1</sub>{%
                       780 \qdef\VerbatimContents{##2}%
                       781 } \frac{8}{6}783 }% of \VerbatimThrow.
                          F. Mittelbach says the below is copied almost verbatim from LATEX source, modulo
                       \check@percent.
           \text{Verbatin} 788 \def\@verbatim{%
                          Originally here was just \trthitivlist<sub>\sqcup</sub> item[], but it worked badly in my docu-
                       ment(s), so let's take just highlights of if.
                        \parsep\parskip
                          From \@trivlist:
                       796 \if@noskipsec<sub>□</sub>\leavevmode<sub>□</sub>\fi
                       <sub>797</sub> \@topsepadd<sub>u</sub>\topsep
                       798 \ifvmode
                        \advance\@topsepadd␣\partopsep
                       800 \text{ } \else
                       801 \unskip
orcommunity
                       802 \quad \text{f}803 \@topsepL\@topsepadd
                        \advance\@topsep␣\parskip
                       805 \@outerparskip<sub>L\parskip</sub>
                          (End of \trivlistlist and \@trivlist highlights.)
```
# 807 \@@par\addvspace\@topsep

<span id="page-10-0"></span>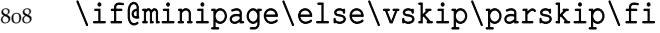

- \advance\@totalleftmargin\verbatimleftskip
- $811$  \parskip\verbatimparskip<sub>1</sub>% added 2010/6/2
- $812$  \raggedright
- $813$  \leftskip\@totalleftmargin% so many assignments to preserve the list thinking for possible future changes. However, we may be sure no internal list shall use \@totalleftmargin as far as no inner environments are possible in verbatim[\*].
- 819 \@@par% most probably redundant.
- 820 \@tempswafalse
- $821$  \def\par{% but I don't want the terribly ugly empty lines when a blank line is met. Let's make them gmdoc-like i.e., let a vertical space be added as in between stanzas of poetry. Originally  $\if{\text{tempswa}\hbox{\hbox{hbox}}}\if{\text{i},\hbox{in my}}$ version will be
- \ifvmode\if@tempswa\addvspace\stanzaskip\@tempswafalse\fi% \fi
- $827$  \@@par
- \penalty\interlinepenalty␣\check@percent}%
- 829 \everypar{\@tempswatrue\hangindent\verbatimhangindent% \hangafter\@ne}% since several chars are breakable, there's
	- a possibility of breaking some lines. We wish them to be hanging indented.
- 832 \obeylines
- $833$  \ttverbatim
- 834 \verbatim@specials
- $835 \}$

# $\stanzaskip \ \$ ;  $\{$  eifundefined{stanzaskip}{\newlength\stanzaskip}{} 838 \stanzaskip=\medskipamount

- \verbatimleftskip \newskip\verbatimleftskip \verbatimleftskip\leftmargini
- 
- $\verb|\verbatimhangindent 844 \nnewskip| verbatimhangindent$  $846$  \verbatimhangindent=3em
- $\verb|\verbatingarskip| 848 \newcommand{\mbox}{\mbox{\LARGE$\bullet$}}$ 
	- $849$  \verbatimparskip \z@skip
	- \check@percent  $851$  \providecommand\*\check@percent{}

In the gmdoc package shall it be defined to check if the next line begins with a comment char.

Similarly, the next macro shall in gmdoc be defined to update a list useful to that package. For now let it just gobble its argument.

#### \AddtoPrivateOthers 858\providecommand\*\AddtoPrivateOthers[1]{}

Both of the above are \provided to allow the user to load gmverb after gmdoc (which would be redundant since gmdoc loads this package on its own, but anyway should be harmless).

Let's define the 'short' verbatim command.

```
\verb|\verb* 867\def\verb{%
```

```
\verb  \relax\ifmmode\hbox\else\leavevmode\null\fi
```
- 869 \bgroup
- $870$  \ttverbatim
- $871$  \verbatim@specials
- <span id="page-11-0"></span>872 \am@verb@eol
- $873$  \qmu@ifstar
- 874 {\verb@lasthook\@sverb@chbsl}%
- ${\{ \qmobeyspaces\} \}$  in the LAT<sub>E</sub>X version there's  $\&vobeyspaces$  instead of  $\qquad$  mobeyspaces.
- 879 \emptify\verb@lasthook

\@sverb@chbsl  $831 \text{ def}($ @sverb@chbsl#1{\@sverb#1\check@bslash}

\@def@breakbslash \def\@def@breakbslash{\breakbslash}% because \ is \defined as \break¦ bslash not \let.

> For the special case of a backslash opening a (short) verbatim, in which it shouldn't be breakable, we define the checking macro.

# \DefineTypeChar  $890 \ \text{DeclareCommand} \ \text{DeflinerypeChar} \ \text{mmo}$  { \\\ \esp \text{\mu} \text{\mu}}  $\frac{1}{2}$  #1 m the char as a CS,  $\frac{1}{2}$  #2 m short name of the char. % [#] o the cs of the char in 'other' catcode.  $897$  \@namedef{gmu@#2wd@name}{#2<sub>u</sub>wd<sub>u</sub>of \@xa\meaning\the\font\space␣at␣\detoken@xa\f@size␣pt} 900 \@namedef{gmu@measure#2}{% \unless\ifcsname\csname␣gmu@#wd@name\endcsname\endcsname 902 \gmu@measurewd{#1}% \edefs \gmu@tempa as the width of the char and % \gmu@tempb as the width of the char among 20 copies of itself. \@xa\gn@melet\csname␣gmu@#wd@name\endcsname{gmu@tempb}% here we let the CS with the name contained in \gmu@〈*char-name*〉wd@name to the expanded value of width of the char measured among copies of it.  $\overline{914}$  \fi }% of \gmu@measure〈*char-name*〉. 917 \@nameedef{type@#2}{% 918 \@nx\leavevmode 919 \@xanxcs{qmu@measure#2}% 920 \hbox<sub>Lito</sub>
\enx\csname \@xanxcs{gmu@#wd@name}\@nx\endcsname  $_{922}$  {\IfValueTF{#3}{\@nx#3}{\@xanxcs{#2}} %  $\{923\}$  \enx\hss} \end{s} }% of \type@〈*char-name*〉,  $925$  }% of \DefineTypeChar.  $\frac{927}{\Delta}$  \DefineTypeChar\\{bslash}% this defines \type@bslash and its aides \gmu@measurebsl

- and \gmu@bslashwd@name.
- 930 \DefineTypeChar\{{lbrace}[\xiilbrace]% this defines \type@lbrace and its auxilia analogous to the above.

# \check@bslash \def\check@bslash{%

- 934 \@difnextchar\@def@breakbslash
- 935 {\type@bslash\yeshy\@gobble}% note we allow hyphenation but actually this will have effect if \hyphenchar\font allows hyphenation (when it's not  $> 0$ ).
- $938 \{\}$
- 942\let\verb@balance@group\@empty

\verb@egroup \def\verb@egroup{\global\let\verb@balance@group\@empty

%% \hyphenchar\font=\gmv@storedhyphenchar % \hyphenchar behaves like \hyphenpenalty etc.: the last one in a paragraph is in charge for entire.

```
949 \egroup
```
 $950 \}$ 

\gm@verb@eol \let\gm@verb@eol\verb@eol@error

The latter is a LAT<sub>E</sub>X  $2 \epsilon$  kernel macro that  $\active$  activeates line end and defines it to close the verb group and to issue an error message. We use a separate CS'cause we are not quite positive to the forbidden line ends idea. (Although the allowed line ends with a forgotten closing shortverb char caused funny disasters at my work a few times.) Another reason is that gmdoc wishes to redefine it for its own queer purpose.

However, let's leave my former 'permissive' definition under the \verb@eol name.

```
 \begingroup
               \obeylines\obeyspaces%
               \gdef\verb@eolOK{\obeylines%
\check@percent  \{q\}  \def^^M{<sub>□</sub>\check@percent}%
              970 } %
              _{971} \endgroup
                 The \check@percent macro here is \provided to be \@empty but in gmdoc em-
              ployed shall it be.
                 Let us leave (give?) a user freedom of choice:
   \verbeolOK  \def\verbeolOK{\let\gm@verb@eol\verb@eolOK}
                 And back to the main matter,
```

```
\frac{979}{deg} \def\@sverb#1{%
```

```
981 \catcode`#1\active<sub>11</sub>\lccode`\~=`#1%
```

```
 \gdef\verb@balance@group{\verb@egroup
```
- 983 \@latex@error{Illegal<sub>⊔</sub>use<sub>□</sub>of<sub>□</sub>\bslash<sub>□</sub>verb<sub>□</sub>command}\@ehc}%
- \aftergroup\verb@balance@group
- 985 \lowercase{\let~\verb@egroup}% here we make the delimiter to be the macro closing the verbatim group.

# $987 \}$

```
\verbatim@nolig@list  \def\verbatim@nolig@list{\do\`\do\<\do\>\do\,\do\'\do\-}
```

```
\dot{\text{do}}enoligs _{991}\text{def}\text{do}enoligs#1{%
```

```
992 \catcode`#1\active
```

```
<sub>993</sub> \begingroup
```

```
_{994} \lccode \~= \#1\relax
```

```
995 \lowercase{\endgroup\def~{\leavevmode\kern\z@\char`#1}}}
```
And finally, what I thought to be so smart and clever, now is just one of many possible uses of a general almost Rainer Schöpf's macro:

```
\dekclubs 1000 \def\dekclubs{\gmu@ifstar{\MakeShortVerb*\|}{\MakeShortVerb%
                     \setminus | } }
\olddekclubs  \def\olddekclubs{\OldMakeShortVerb\|}
               But even if a shortverb is unconditional, the spaces in the math mode are not printed.
            So,
```

```
\edverbs 1009\newcommand*\edverbs{%
```

```
1010 \let\gmv@dismath\[%
1011 \let\gmv@edismath\]%
_{1012} \def\[{%
1013 \@difnextac\gmv@disverb\gmv@dismath}%
1014 \relaxen\edverbs}%
```
\gmv@disverb 1016 \def\gmv@disverb{%

```
1017 \qmv@dismath
```
1019 \hbox\bqroup\def\]{\eqroup\gmv@edismath}}

#### **doc- and shortvrb-compatibility**

One of minor errors while T<sub>E</sub>Xing doc.dtx was caused by my understanding of a 'shortverb' char: at my settings, in the math mode an active 'shortverb' char expands to itself's 'other' version thanks to \string. doc/shortvrb's concept is different, there a 'shortverb' char should work as usual in the math mode. So let it may be as they wish:

#### \old@MakeShortVerb \def\old@MakeShortVerb#{% 1032 \@xa\ifx\csname<sub>10</sub>cc\string#1\endcsname\relax 1033 \@shortvrbinfo{Made<sub>u</sub>}{#1}\@shortvrbdef  $_{1034}$  \add@special{#1}%

1035 \AddtoPrivateOthers#1% a macro to be *really* defined in gmdoc.  $_{1037}$  \exa 1038 \xdef\csname\_cc\string#1\endcsname{\the\catcode`#1}% 1039 \begingroup 1040 \catcode`\~\active<sub>L\</sub>lccode`\~`#1% 1041 \lowercase{% 1042 \qlobal\@xa\let\csname<sub>l</sub>ac\string#1\endcsname~%  $_{1043}$  \@xa\qdef\@xa~\@xa{% 1044 \@shortvrbdef~}} \\$  $1045$  \endgroup  $\log_{1046}$  \global\catcode`#1\active  $1047$  \else 1048 \@shortvrbinfo\@empty{#1\_already}{\@empty\verb(\*)}%  $_{1049}$  \fi} \OldMakeShortVerb \def\OldMakeShortVerb{\begingroup 1053 \let\@MakeShortVerb=\old@MakeShortVerb 1054 \qmu@ifstar{\eq@MakeShortVerbStar}{\eq@MakeShortVerb}} \eg@MakeShortVerbStar \def\eg@MakeShortVerbStar#{\MakeShortVerb⋆#\endgroup} \eg@MakeShortVerb \def\eg@MakeShortVerb#{\MakeShortVerb#\endgroup}

#### **Grey visible spaces**

In August 2008 Will Robertson suggested grey spaces for gmdoc. I added a respective option to that package but I like the grey spaces so much that I want provide them for any verbatim environments, so I bring the definition here. The declaration, if put in the preamble, postpones redefinition of \visiblespace till \begin{document} to recognise possible redefinition of it when xltxtra is loaded.

```
1069 \let\gmd@preambleABD\AtBeginDocument
1070 \AtBeginDocument{\let\gmd@preambleABD\firstofone}
1072 \RequirePackage{xcolor}% for \providecolor
```

```
\VisSpacesGrey  _{1074} \def\VisSpacesGrey{%
```
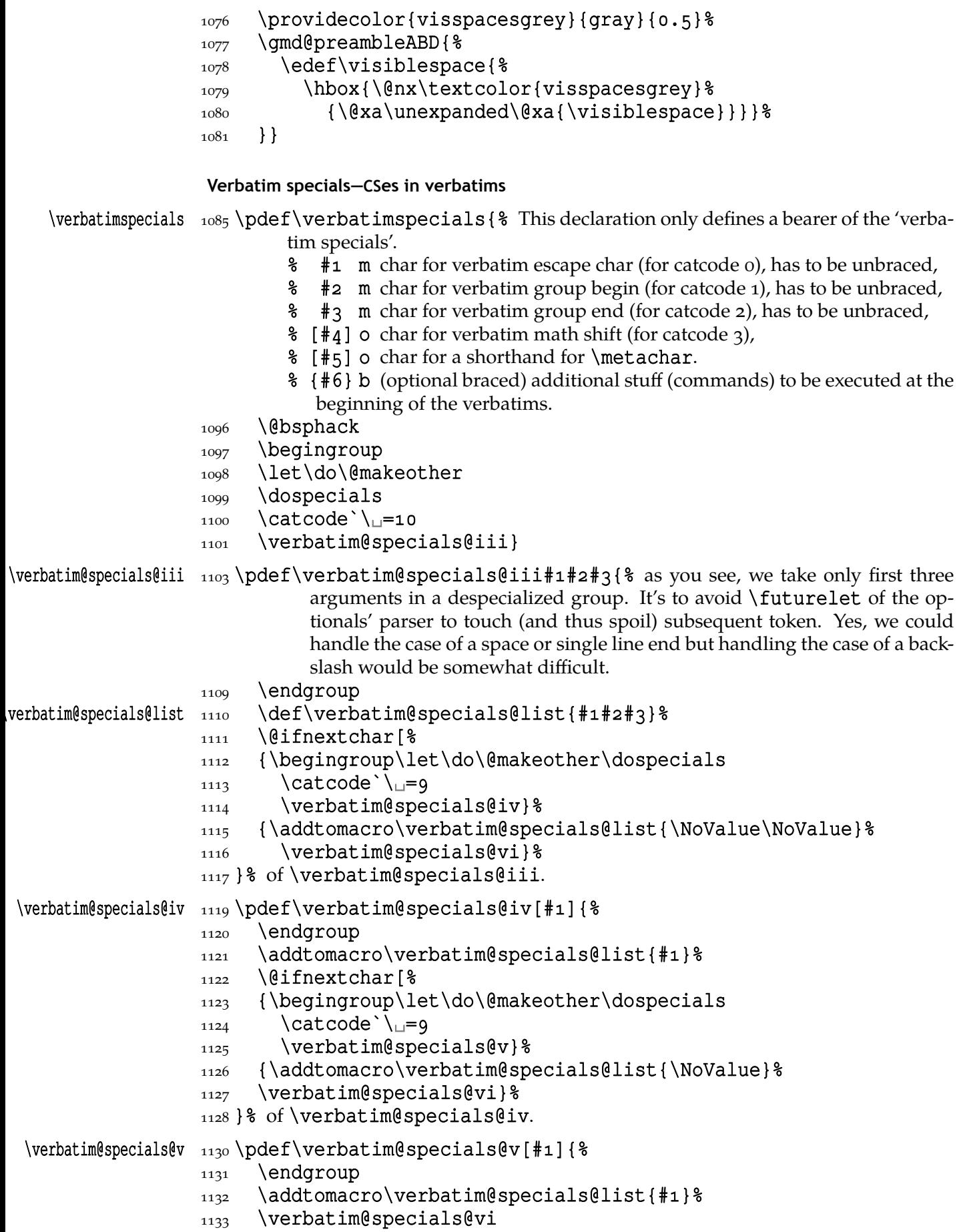

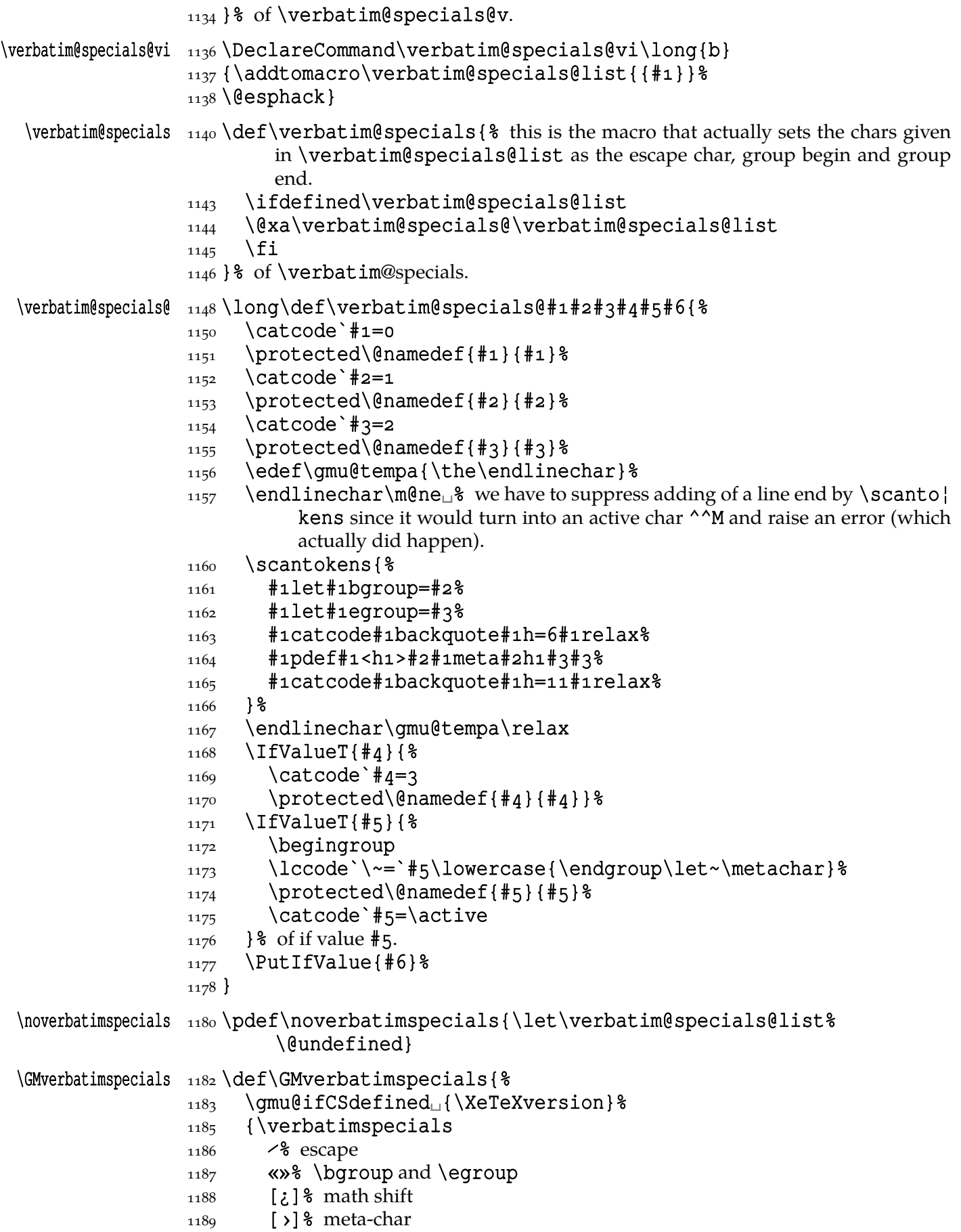

```
_{1190} {\def\|{\metachar{$\vert$}}%
              1192 \makestarlow
              1193 \relaxen\'\% to provide a CS separator (space is not _{10} in verbatims).
              _{1195} \let\>\string
              1196 } % of #6.
              1197 \frac{12}{8}1198 \{ \}_{1199} }% of \GMverbatimspecials.
               Partial \verb in arguments
               Now command for partial verbatims in arguments of commands:
              1204 \let\gmu@tempa\all@stars
              1205\@xa\addtomacro\@xa\gmu@tempa\@xa{\all@unders}
              \frac{1207}{\text{choose}}\gmv@hashhalfing  _{1208} {\def\gmv@hashhalfing{%
      \xiihash  _{1210} \def#{\xiihash\@ifnextchar#\gobble{}}%
              1211 \catcode \#\active \\ \$
              12121214 \foone{\@makeother\^^R}{%
              1215 \@xa\DeclareCommand\@xa\scanverb\@xa{%
              \angle<sub>1217</sub> \@xa<sub>\angleQ</sub>\@xa{\gmu@tempa}>Pm}{%
                            \frac{1}{2} #1 Q{\star_}
                            % #2 m the stuff to be rescanned and typeset verbatim. Note that \frac{1}{2}will be executed during first scan so at best will disappear.
                  Spaces are ignored (because of detokenizers that add a space after a CS) but if you
                            declare some \verbatimspecials, then you can use \lt\lt_\perp where \lt de-
                            notes the escape char in verbatim.
              _{1226} \begingroup
              1227 \qmu@septify
              _{1228} \endlinechar=\m@ne
              1229 \@xa\IfIntersect\@xa{\all@stars}{#1}%
              _{1230} {\def\_{\text{breakable}visspace}} _{1231} {\let\_=\space}%
              1232 \@xa\IfIntersect\@xa{\all@unders}{#1}%
              {1233} { } { % We make spaces ignored only if there was no underscore in \# and if \# a
                            doesn't contain \sum.
              _{1235} \qmu@ifxany\_{1235}_{1236} {}{\addtomacro\verb@lasthook{\catcode`\_{=}9
              1237 \addtomacro\verb@lasthook{\gmv@hashhalfing
              1238 \@makeother\^^R%
              _{1239} \edef\gmu@tempa{%
              1240 \@nx\scantokens{%
              _{1241} \bslash_verb<sup>2</sup>
              ^{1242} ^^R\detokenize{#2}^^R% we delimit the \verb's argument with 'other'
                                 % ^^R assuming this char to be used very seldom if at all.
              1245 }& of \scantokens,
```
- $1246$  } \qmu@tempa
- $_{1247}$  \endgroup

```
1248 } \circ of \scanverb,
```

```
_{1249} }% of \foone.
```

```
rerbDiscretionaryHyphen _{1251} \def\ver{verbDiscretionaryHyphen#1#2 { \$\qmv@hyphenchar  _{1254} \def\gmv@hyphenchar{\numexpr#1\relax}%
         \gmv@hyphen  _{1255} \def\gmv@hyphen{#2}%
                     1256}
```

```
1258 \verbDiscretionaryHyphen{"A6}{|}
```
# 1260\XeTeXifprefix\iftrue

 $(2010/06/28, \text{vo}.94)$  due to Will Robertson's remark that recatcoding long (no-ASCII) dashes works only under  $X \oplus T$  and LuaT<sub>E</sub>X, I embrace them in a  $X \oplus T$ <sub>E</sub>X conditional

```
\gmu@tempa  \def\gmu@tempa{%
\verbLongDashes    1266 \DeclareCommand\verbLongDashes{
              1267 > \mathbf{i}T\{-\} to memorise which dash we set
              1268 B\{1.41\}\cup expansion of en-dash
              1269 > \mathbf{i}T\{-\}\Box^2 as above
              1270 B{2}\Box<sup>8</sup> expansion of em-dash
              _{1271} } \}1272 }
    \gmu@tempb  _{1274} \def\gmu@tempb{\catcode`-\active<sub>⊥</sub>\catcode`-\active}
              1276\foone{\catcode`-\active\catcode`-\active}
              _{1277} { %1278 \edef\gmu@tempa{\@xau\gmu@tempa
              _{1279} { _{8}^{\circ}1280 \@nx\addtomacro\@nx\ttverbatim@hook{%
              _{1281} \exau\gmuetempb
              1282 \def\@nx-{\@nx\scalebox{##1}[1]{\string-}}%
              1283 \det\@nx-\{\@nx\scscalebox{\#}\n2\} [1]{\string-\}\1284 } \frac{8}{6}1285 } \frac{8}{6}1286 } \frac{8}{6}1287 } %1288 \gmu@tempa
```

```
1290 \iota fi\iota of if X<sub>H</sub>T<sub>E</sub>X.
```
Note that we have two "hyphens": one for places where a line may be broken with a comment char and another, provided as \hyphenchar, for discretionary hyphens at points where correct T<sub>E</sub>X code cannot be broken, such as CS names.

(For my GNU Emacs:) Local Variables: mode: doctex coding: utf-8 End:

# $_{1336}$  \endinput

End of file 'gmverb.sty'.

 $\Box$ 

#### **Change History**

gmverb General: CheckSum  $1040, 83$ gmverb vo.79

\edverbs: added, gmverb  $vo.8o$ \edverbs:

debugged, i.e. \hbox added back and redefinition of  $\setminus$  [, 1001 \xiiclub: \ttverbatim@hook added, gmverb  $vo.81$ General: \afterfi made two-argument (first undelimited, the stuff to be [put a](#page-5-0)fter \fi, and the other, delimited with \fi, to be discarded, 1290 gmverb  $vo.82$ General: CheckSum  $663, 83$ gmverb  $\text{vo.8}_3$ General: added a hook in the active left brace definition inte[nde](#page-0-0)d for gmdoc automatic detection of definitions (in  $line\;473)$ , 1290 CheckSum  $666, 83$ gmverb  $vo.84$ General: Chec[kSum](#page-4-0) $658, 83$ gmverb  $vo.85$ General: added restoring of \hyphenpenalty and \exhyphe[np](#page-0-0)enalty and setting  $\hbox{\hbox{hyphenchar}}= -1, 1290$ CheckSum  $673, 83$ gmverb  $vo.87$ General: CheckSum  $661, 83$ visible space tidi[ed](#page-0-0) and taken from xltxtra if available. gmutils required. The \xii... CSes moved to gmutils. The document[atio](#page-0-0)n driver moved into the .sty file, gmverb vo.88 General: CheckSum  $682, 83$ \VisSpacesGrey: added, or rather [move](#page-17-0)d here from gmdoc, 1074 gmverb  $vo.89$ General: \dekclubs, \dekclubs⋆ and \oldd[ekcl](#page-13-0)ubs made more consistent, shorthands for \MakeShortVerb\|, \MakeShortVerb⋆\| and \OldMakeShortVerb\| respectively., CheckSum  $686, 83$ gmverb vo.90 General:

CheckSum  $684, 83$ some \(b*|*e)group changed to \(begin*|*end)group, gmverb vo.91 General: CheckSum  $686, 83$ put to CTAN on  $2008/11/21, 83$  $2008/11/21, 83$  $2008/11/21, 83$ \verbatimleftskip: added, gmverb vo.92 General: CheckSum 979 because of \ver[bati](#page-10-0)mspecials, hyphenation in verbatims, low star in verbatims, kerning of backslash in shrunk fonts, \breakbslash: renamed from \fixbslash, 500 \breaklbrace: renamed from \fixlbrace, 507 \ttverbatim: added \makeatletter to s[ound](#page-5-0) with the 'verbatim specials', namely to allow control sequences con[tain](#page-5-0)ing @, gmverb  $v0.93$ General: CheckSum 1035 because of a bug fix in \scanverb(halfing the hashes), 83 put to CTAN on  $2010/03/04, 83$ \gmv@hashhalfing: cut out as separate macro, \verbDiscretionaryHyphen: added to synchronise hyphe[n ch](#page-0-0)ars in gmdoc's documentation, \xiihash: mandatory argument made long (a bug fix), gmverb vo.94 General: CheckSum 979 because of wrapping the UTF-8 [das](#page-16-0)hes' setting in a X<sub>T</sub>T<sub>F</sub>X's conditional, put to CTAN on  $2010/07/07$ , 83 \gmv@hyphen: due to Will Robertson's remark that recatcoding [lon](#page-0-0)g (no-ASCII) dashes works only under X<sub>T</sub>I<sub>F</sub>X and [L](#page-0-0)UAT<sub>F</sub>X, I embrace them in a  $X \rightarrow T$ <sub>E</sub>X conditional, gmverb vo.993 \ttverbatim: rigid \tt in \ttverbatim changed to redefinable [\ver](#page-17-0)batimfont due to absurd problems with bad fontifying of gmdoc, 563